## SAP ABAP table /1CN/ACCSAPH5TSU {Generated Table for View}

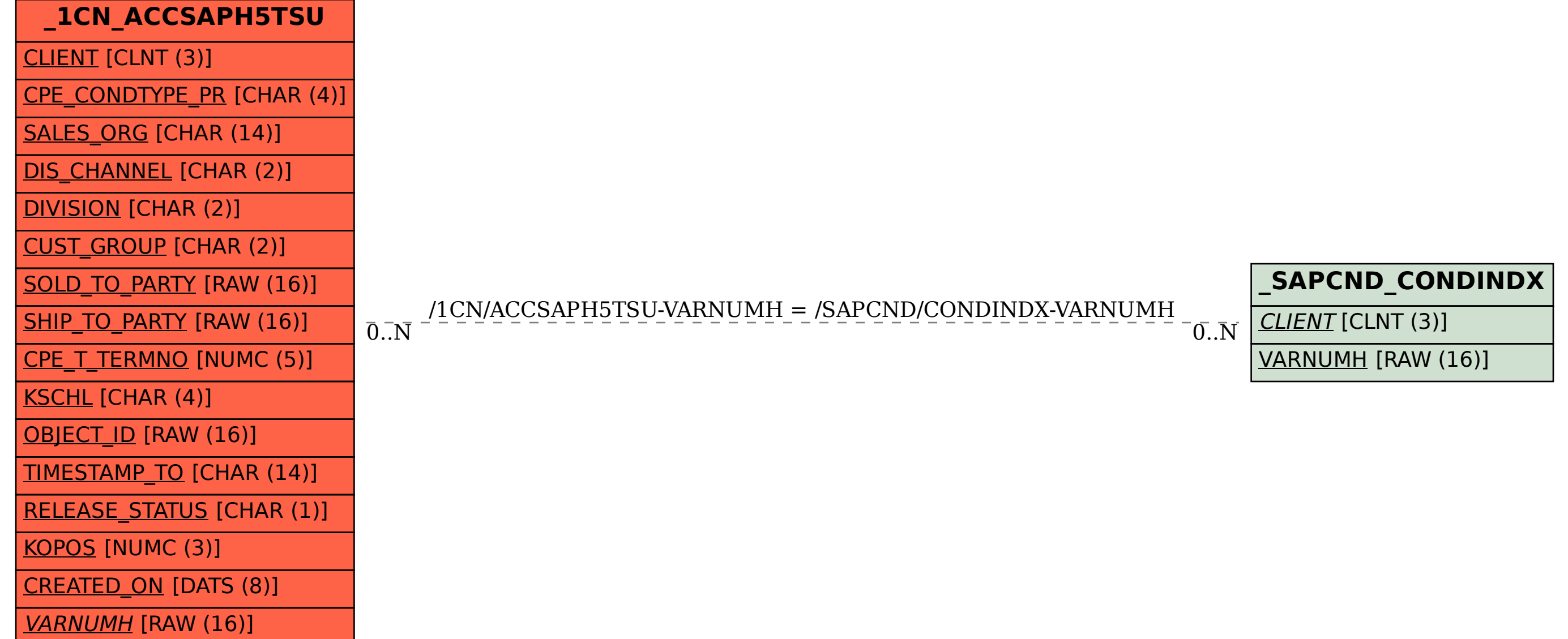